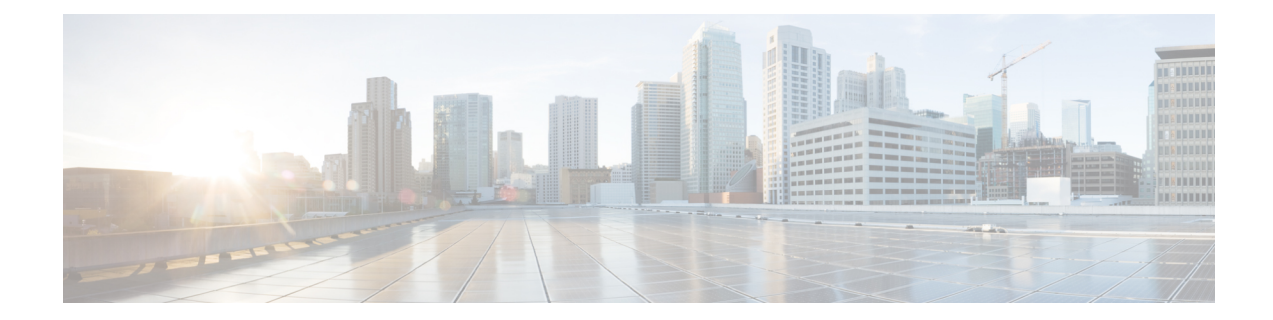

#### **Nieuwe en gewijzigde informatie**

- Nieuwe en gewijzigde functies voor firmwareversie 12.0(4), op pagina 1
- Nieuwe en gewijzigde functies voor firmwareversie 12.0(3), op pagina 2
- Nieuwe en gewijzigde functies voor firmwareversie 12.0(2), op pagina 3
- Nieuwe en gewijzigde functies voor firmwareversie 12.0(1), op pagina 4
- Nieuwe en gewijzigde functies voor firmwareversie 11.3(7), op pagina 4
- Nieuwe en gewijzigde functies voor firmwareversie 11.3(6), op pagina 7
- Nieuwe en gewijzigde functies voor firmwareversie 11.3(5), op pagina 9
- Nieuwe en gewijzigde functies voor 11.3(4), op pagina 9
- Nieuwe en gewijzigde functies voor release 11.3(3), op pagina 10
- Nieuwe en gewijzigde functies voor firmwarerelease 11.3(2), op pagina 13
- Nieuwe en gewijzigde functies voor firmwareversie 11.3(1), op pagina 16
- Nieuwe en gewijzigde informatie voor firmwareversie 11.2(3)SR1, op pagina 18
- Nieuwe en gewijzigde functies voor firmwareversie 11.2(3), op pagina 18
- Nieuwe en gewijzigde functies voor firmwareversie 11.2(1), op pagina 20
- Nieuwe en gewijzigde functies voor firmwareversie 11.1(2), op pagina 22
- Nieuwe en gewijzigde functies voor firmwarerelease 11.1(1), op pagina 23
- Nieuwe en gewijzigde functies voor firmwareversie 11.0(1), op pagina 24

#### **Nieuwe en gewijzigde functies voor firmwareversie 12.0(4)**

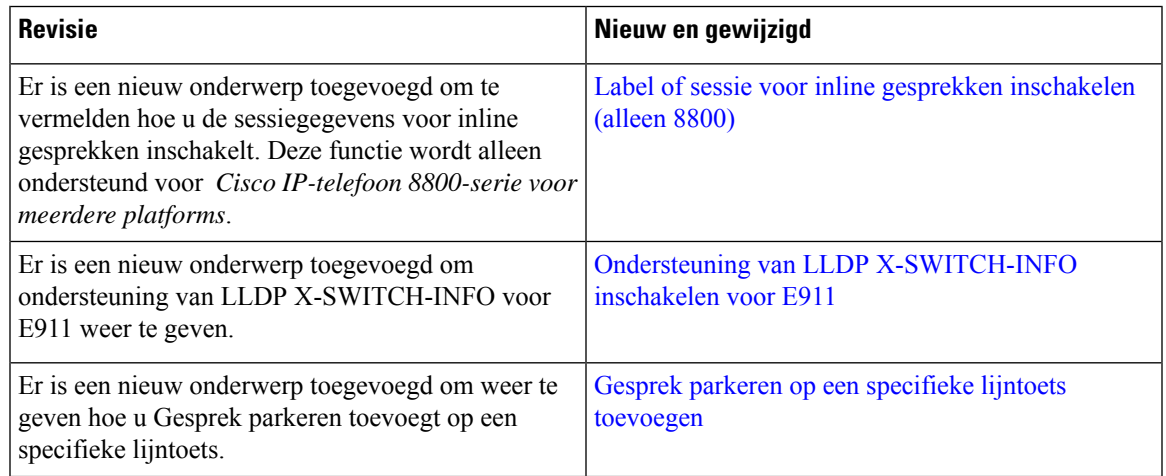

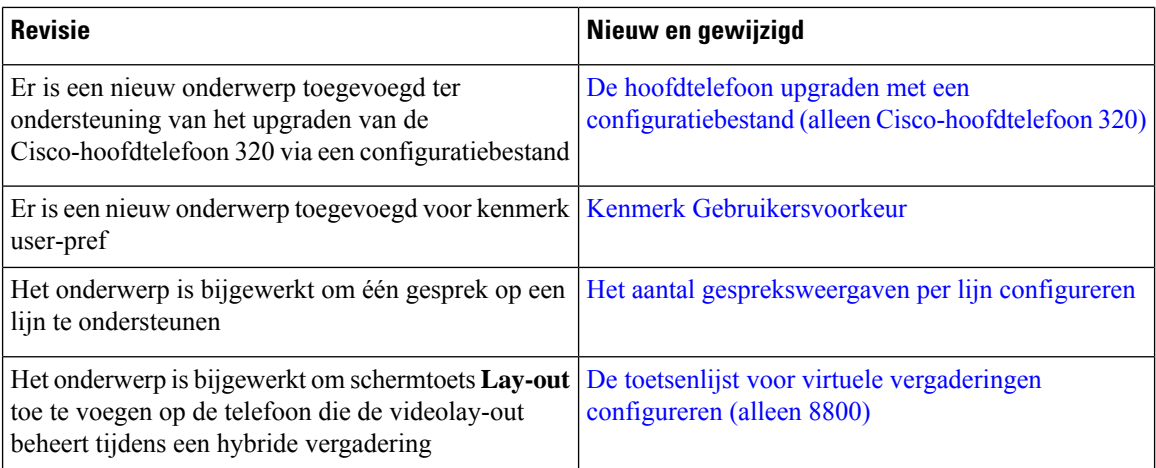

## **Nieuwe en gewijzigde functies voor firmwareversie 12.0(3)**

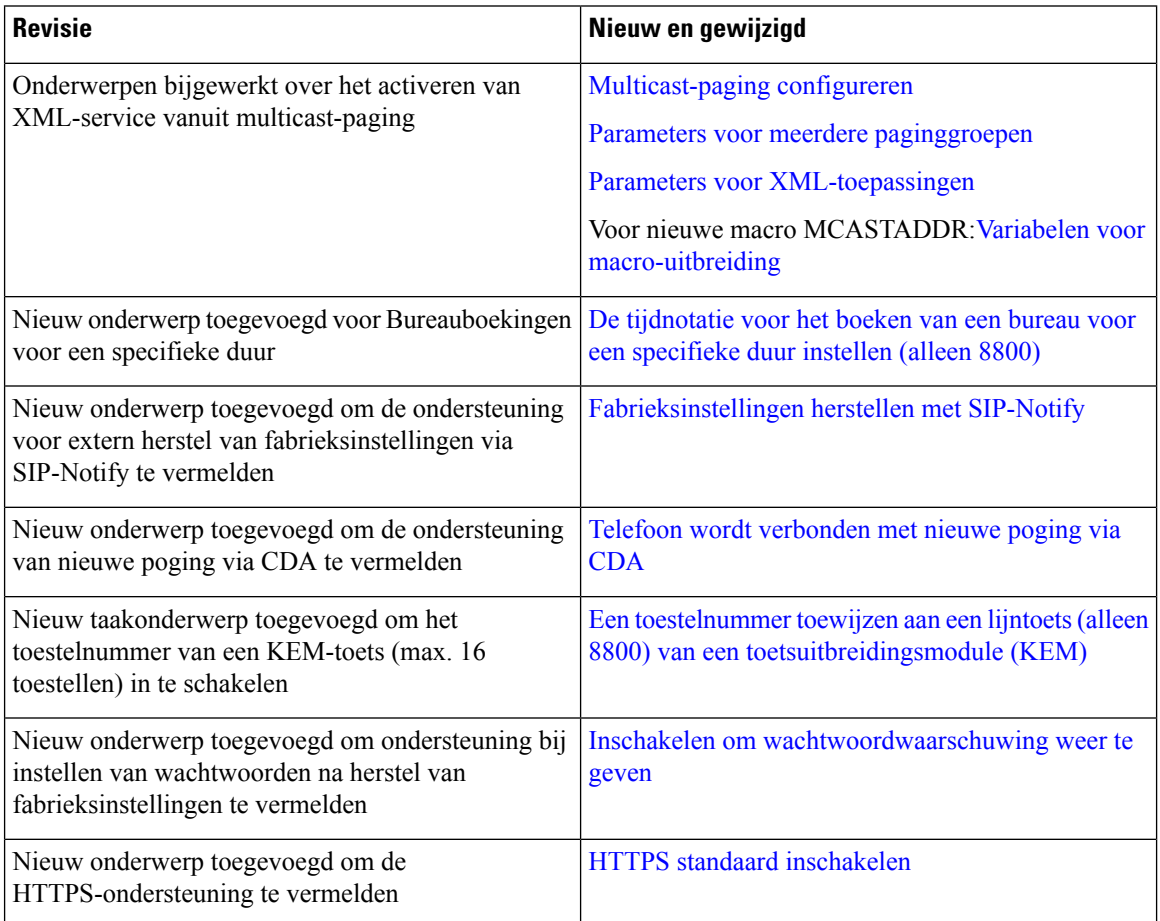

 $\overline{\phantom{a}}$ 

#### **Nieuwe en gewijzigde functies voor firmwareversie 12.0(2)**

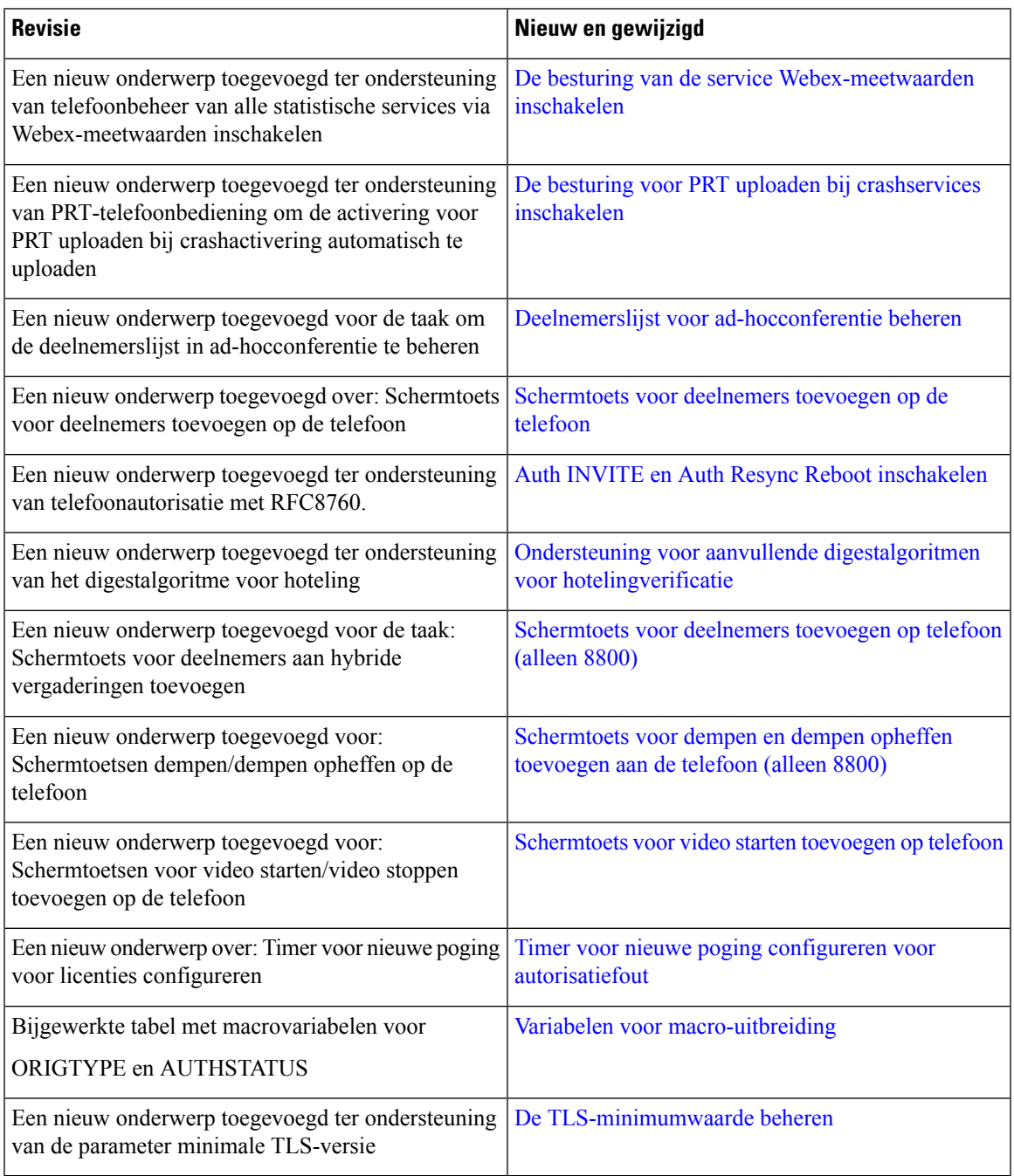

#### **Nieuwe en gewijzigde functies voor firmwareversie 12.0(1)**

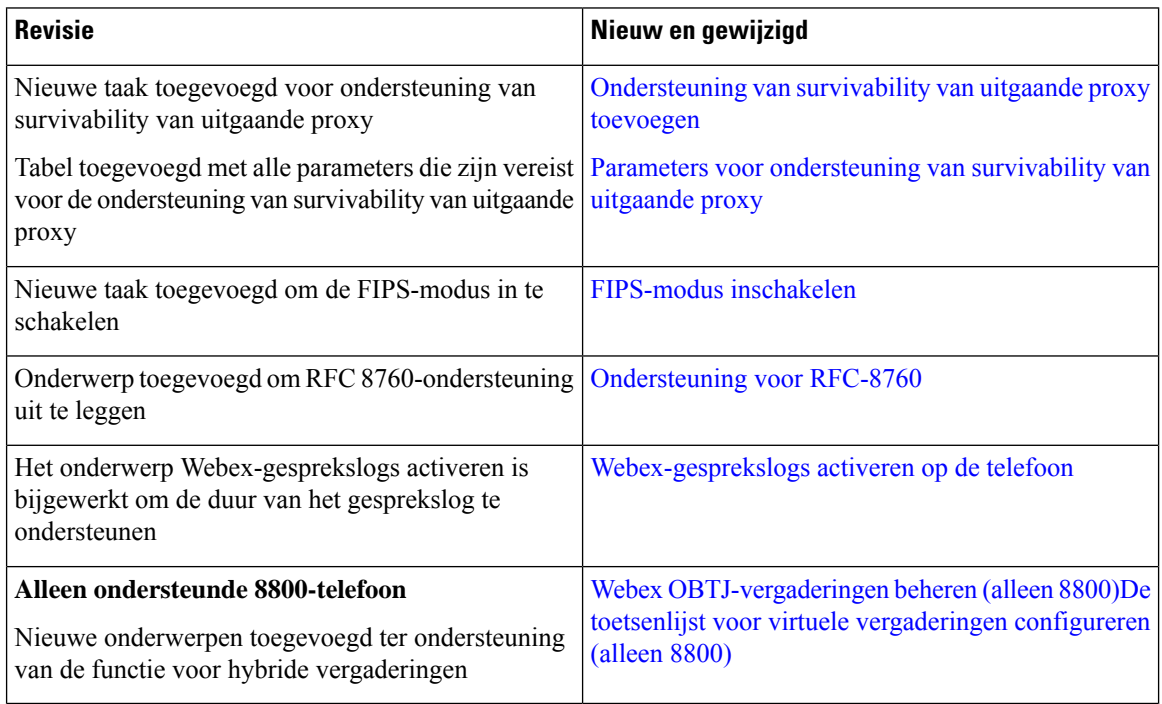

#### **Nieuwe en gewijzigde functies voor firmwareversie 11.3(7)**

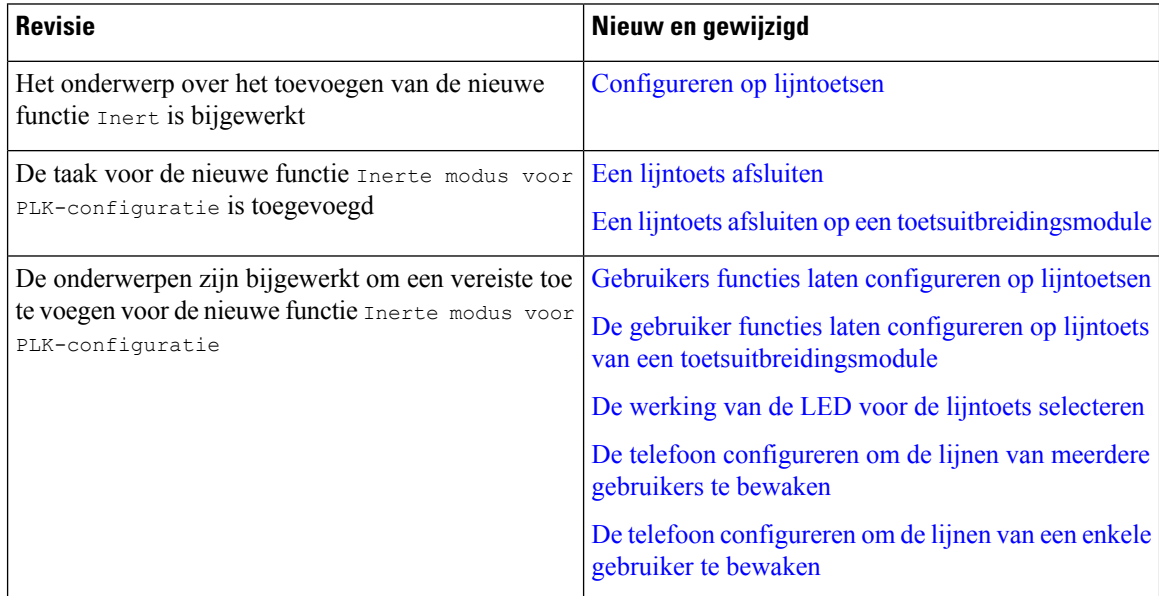

 $\mathbf I$ 

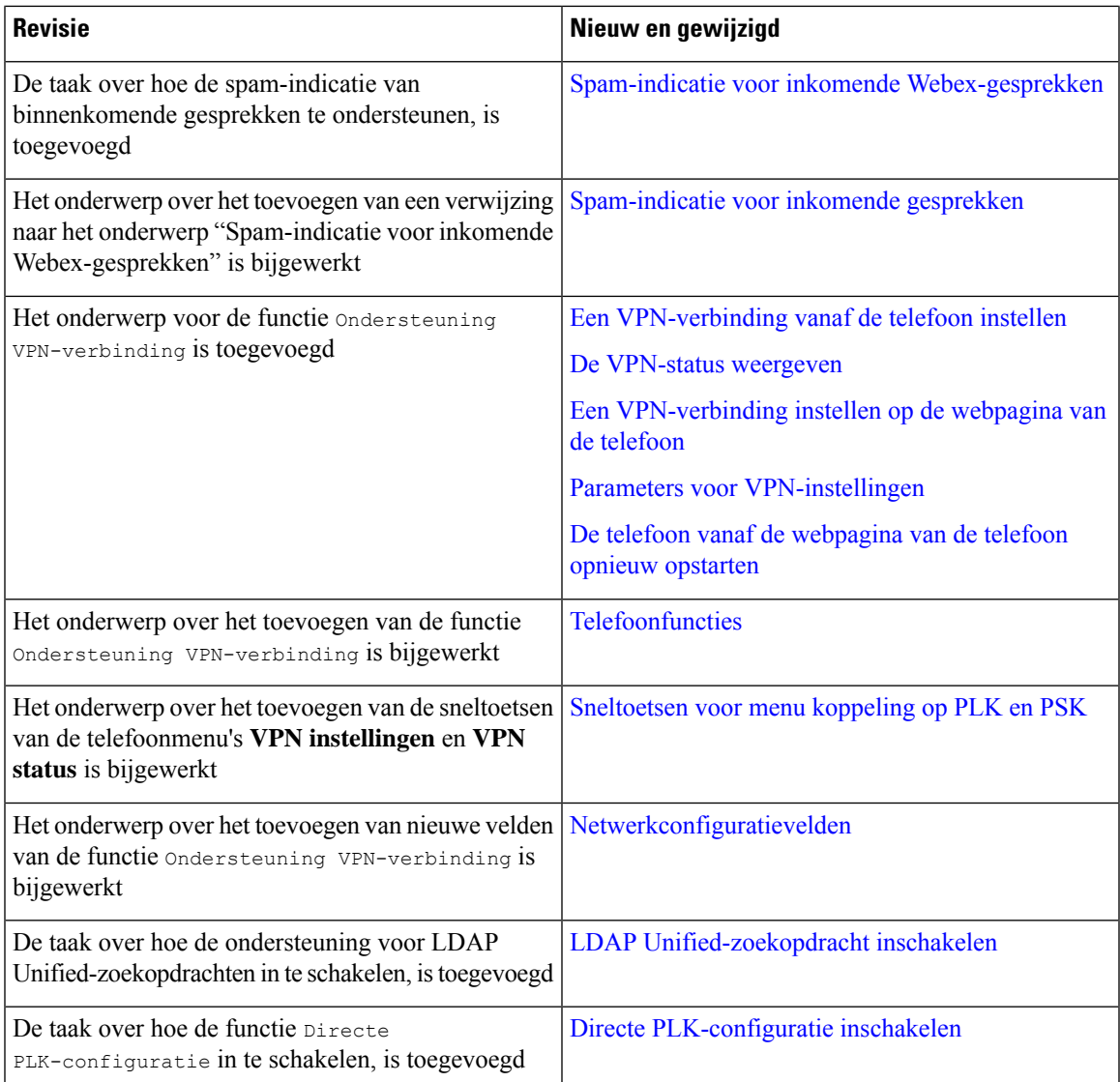

L

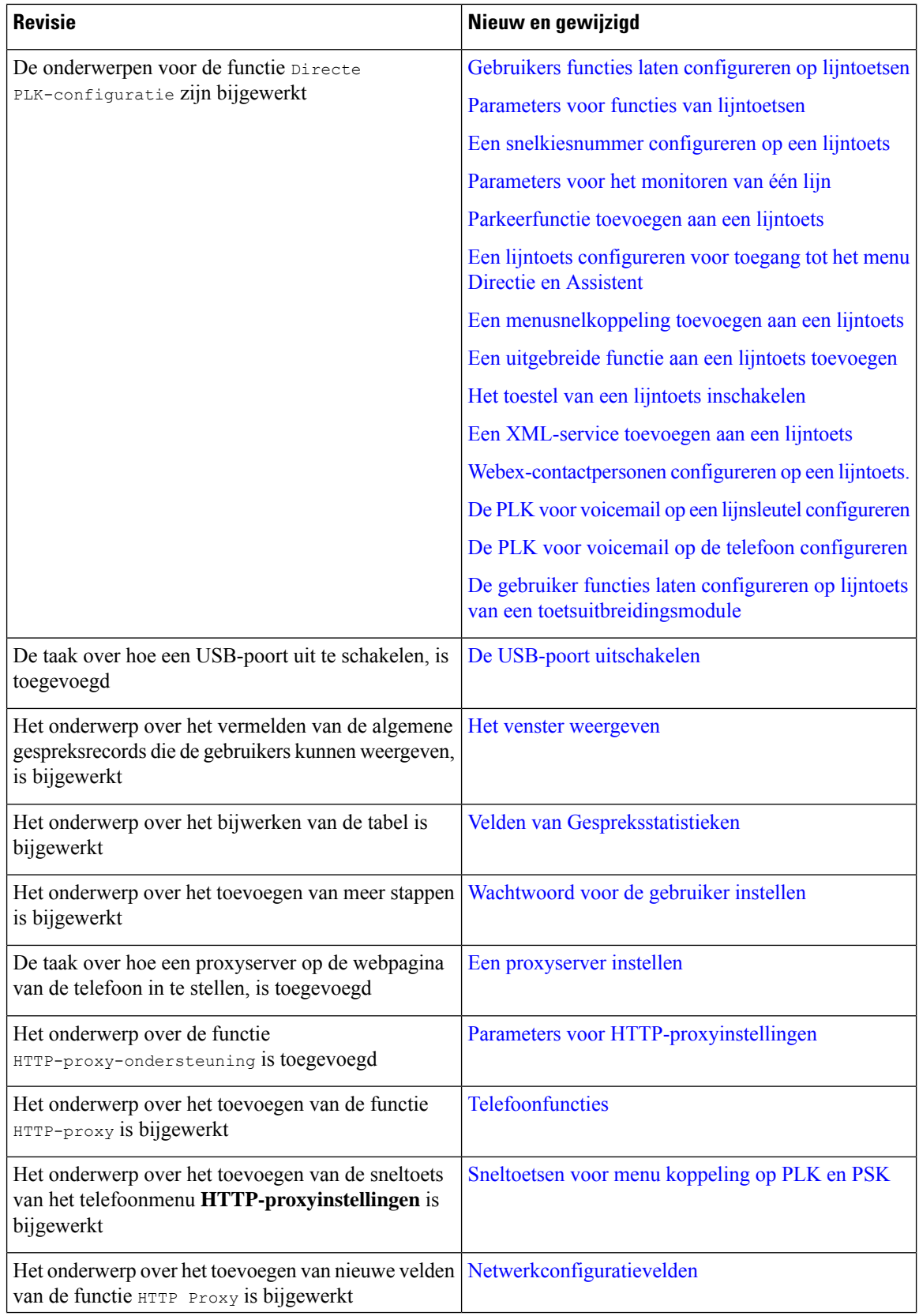

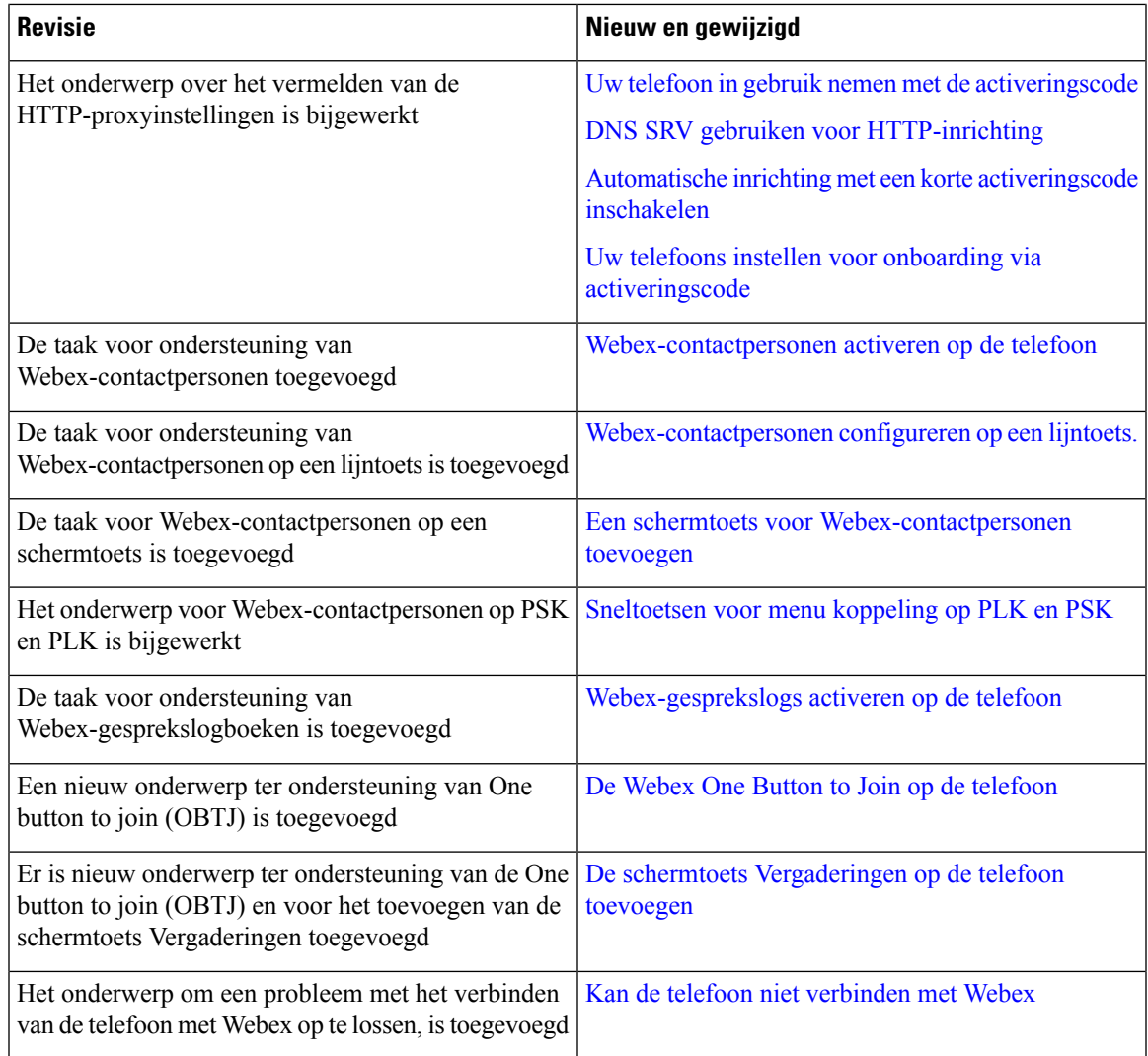

# **Nieuwe en gewijzigde functies voor firmwareversie 11.3(6)**

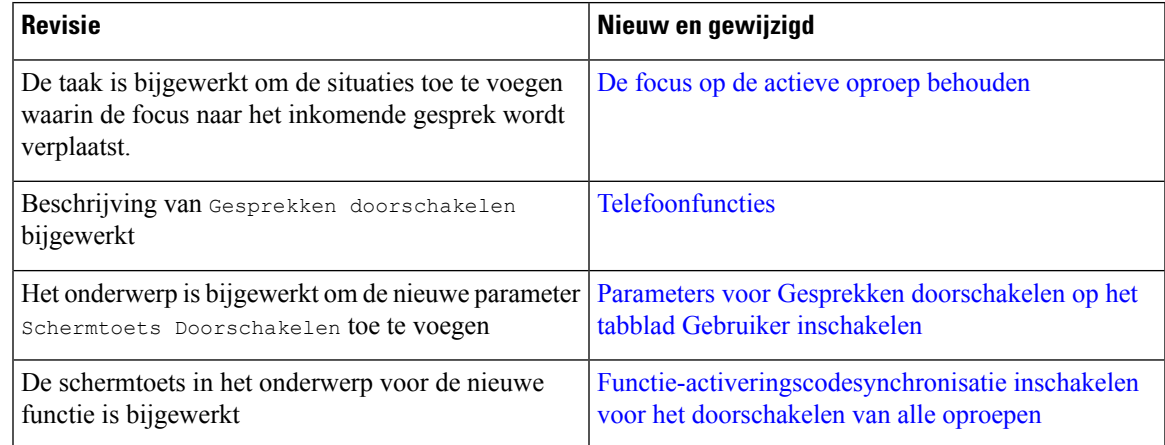

L

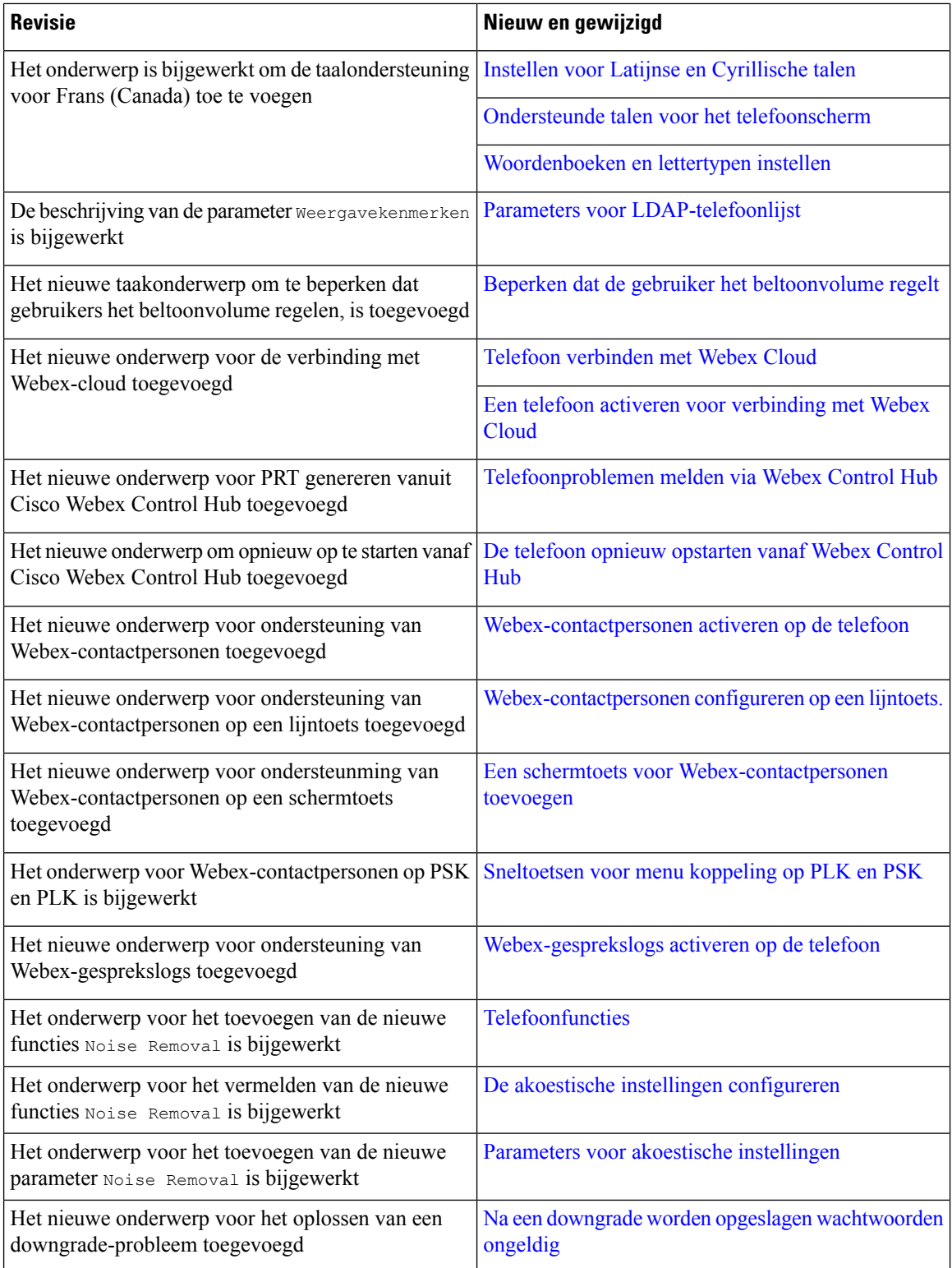

ı

#### **Nieuwe en gewijzigde functies voor firmwareversie 11.3(5)**

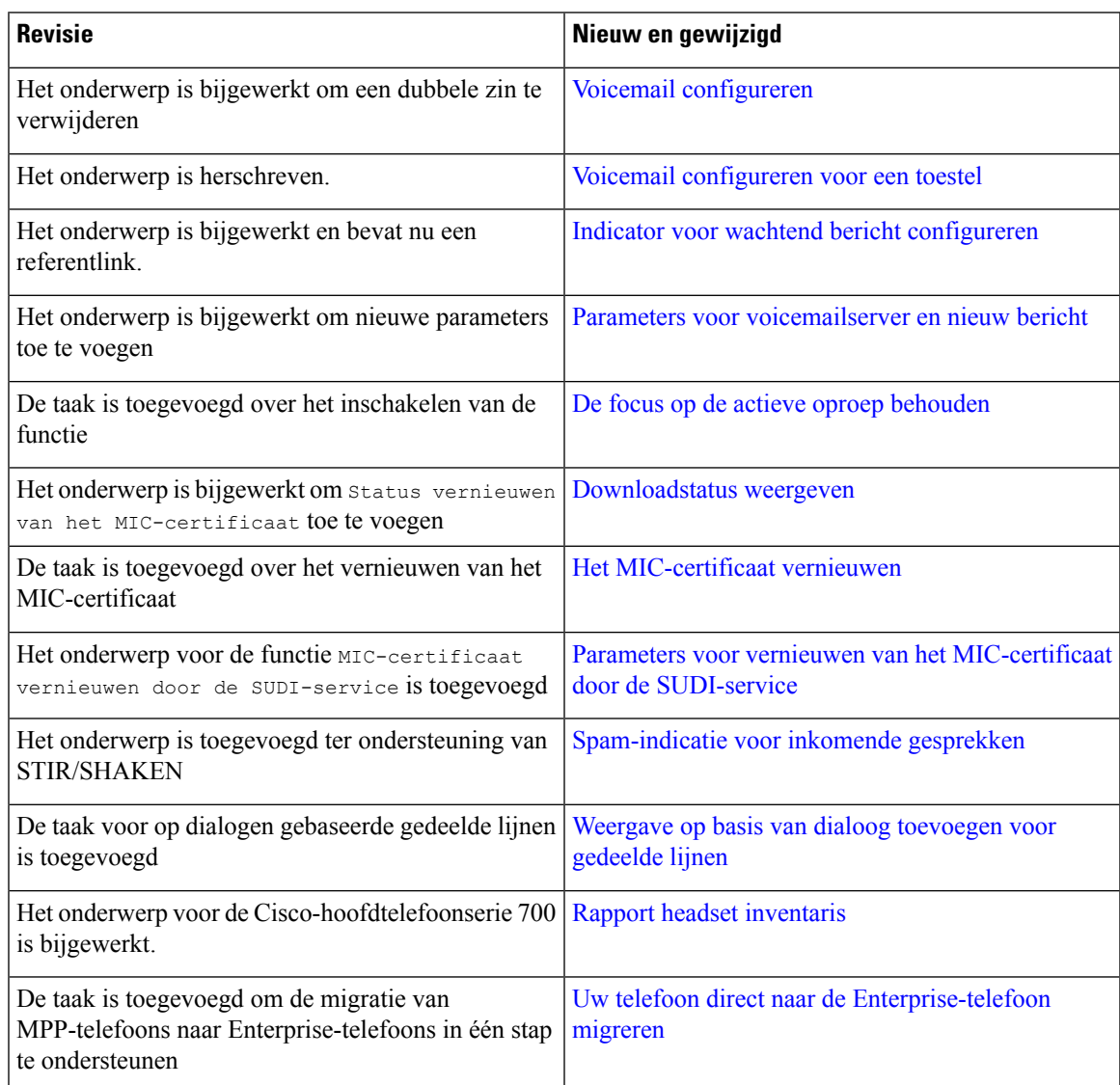

# **Nieuwe en gewijzigde functies voor 11.3(4)**

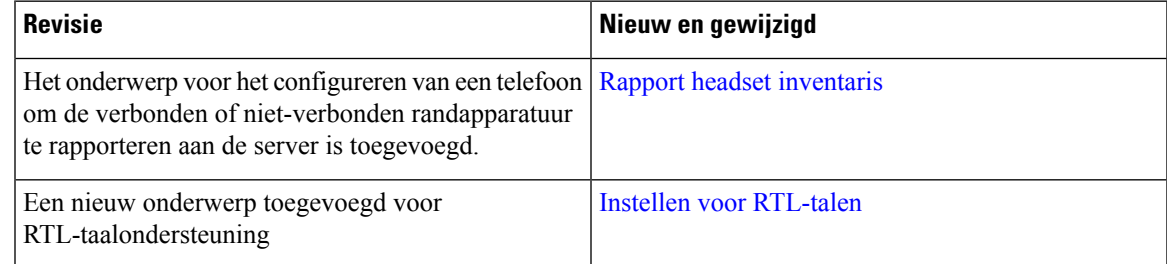

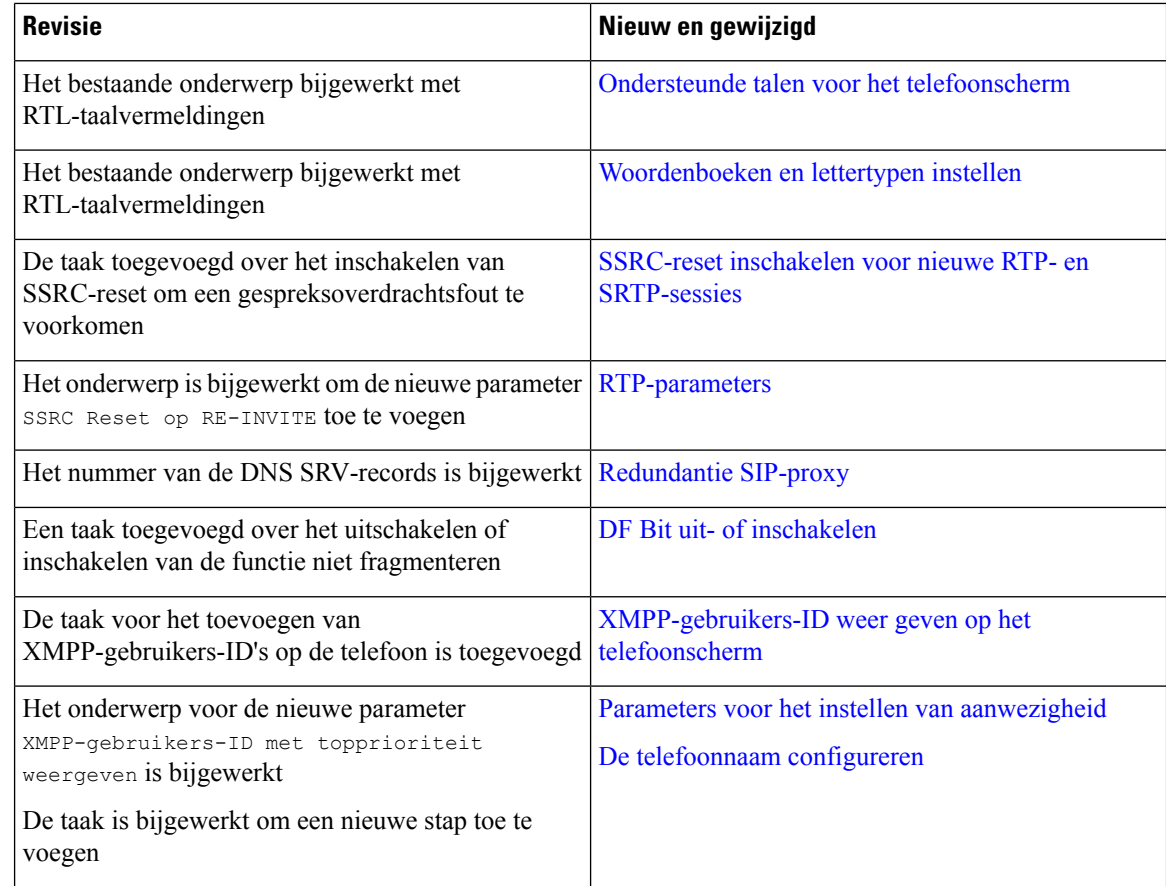

## **Nieuwe en gewijzigde functies voor release 11.3(3)**

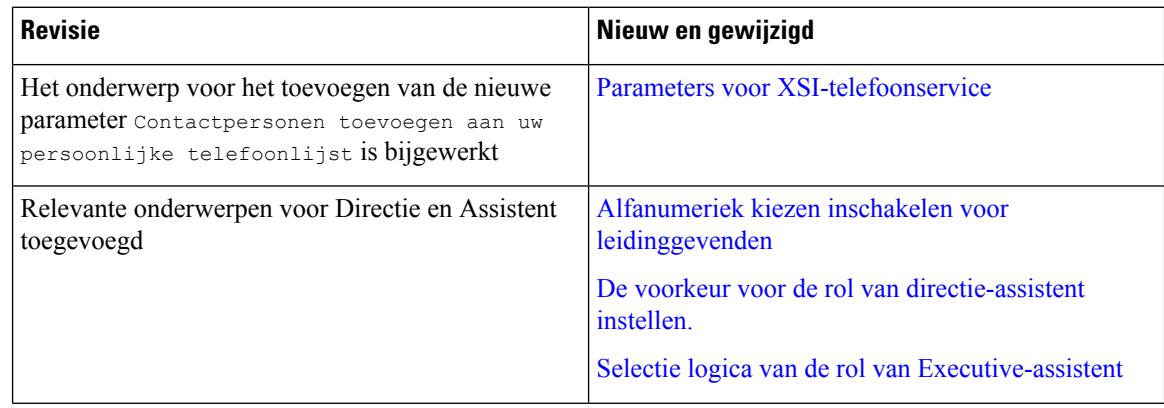

 $\overline{\phantom{a}}$ 

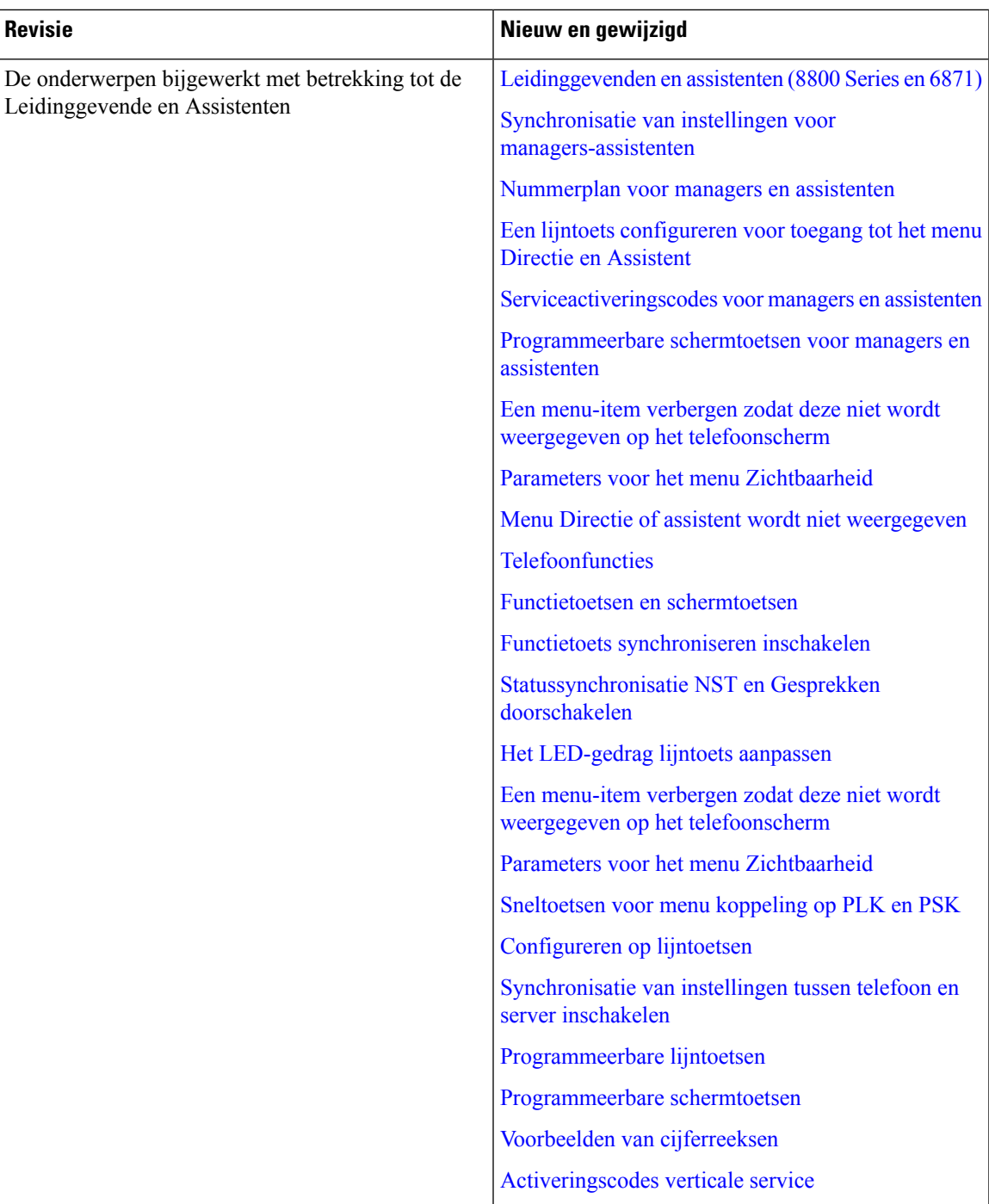

L

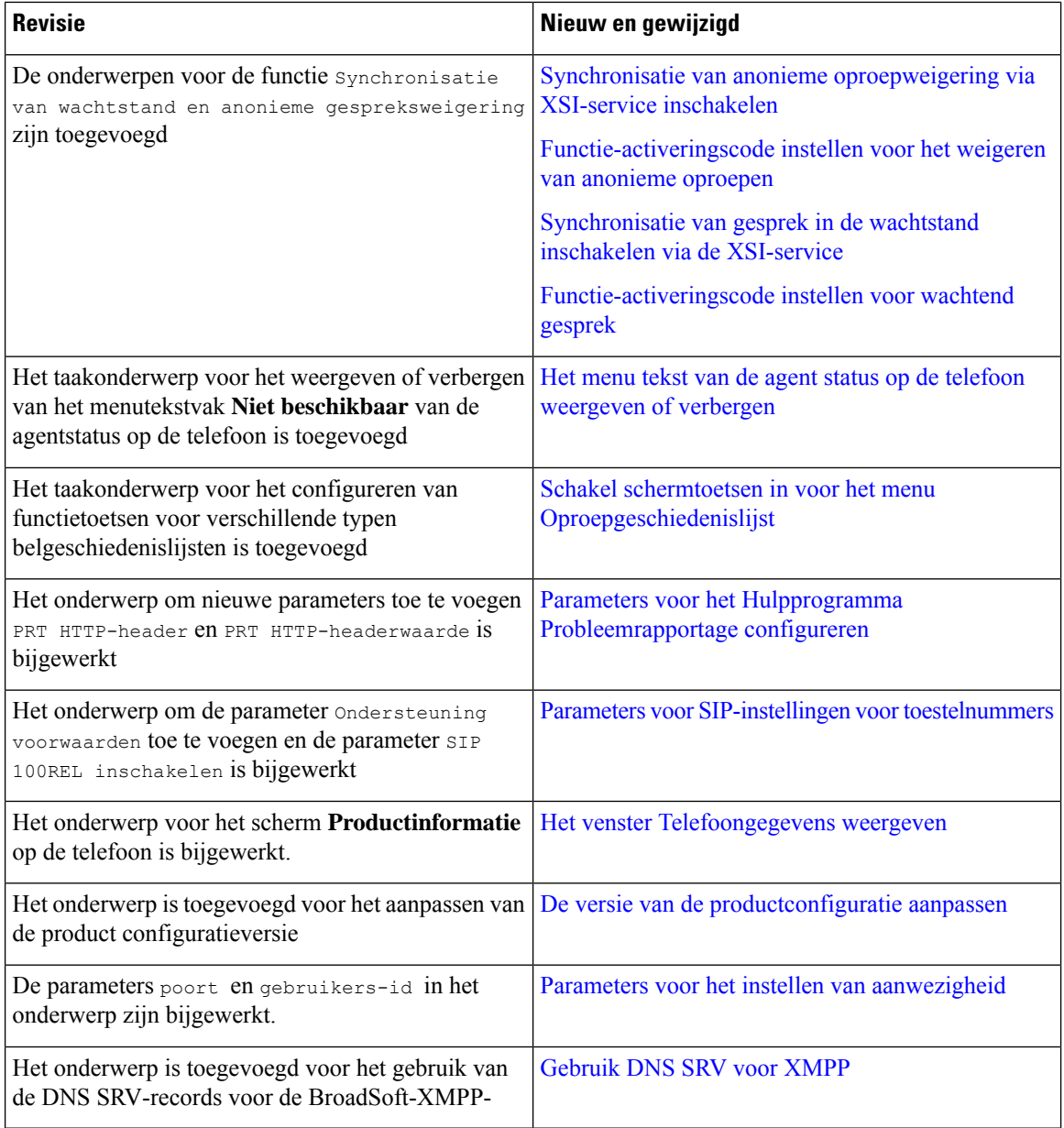

Ι

#### **Nieuwe en gewijzigde functies voor firmwarerelease 11.3(2)**

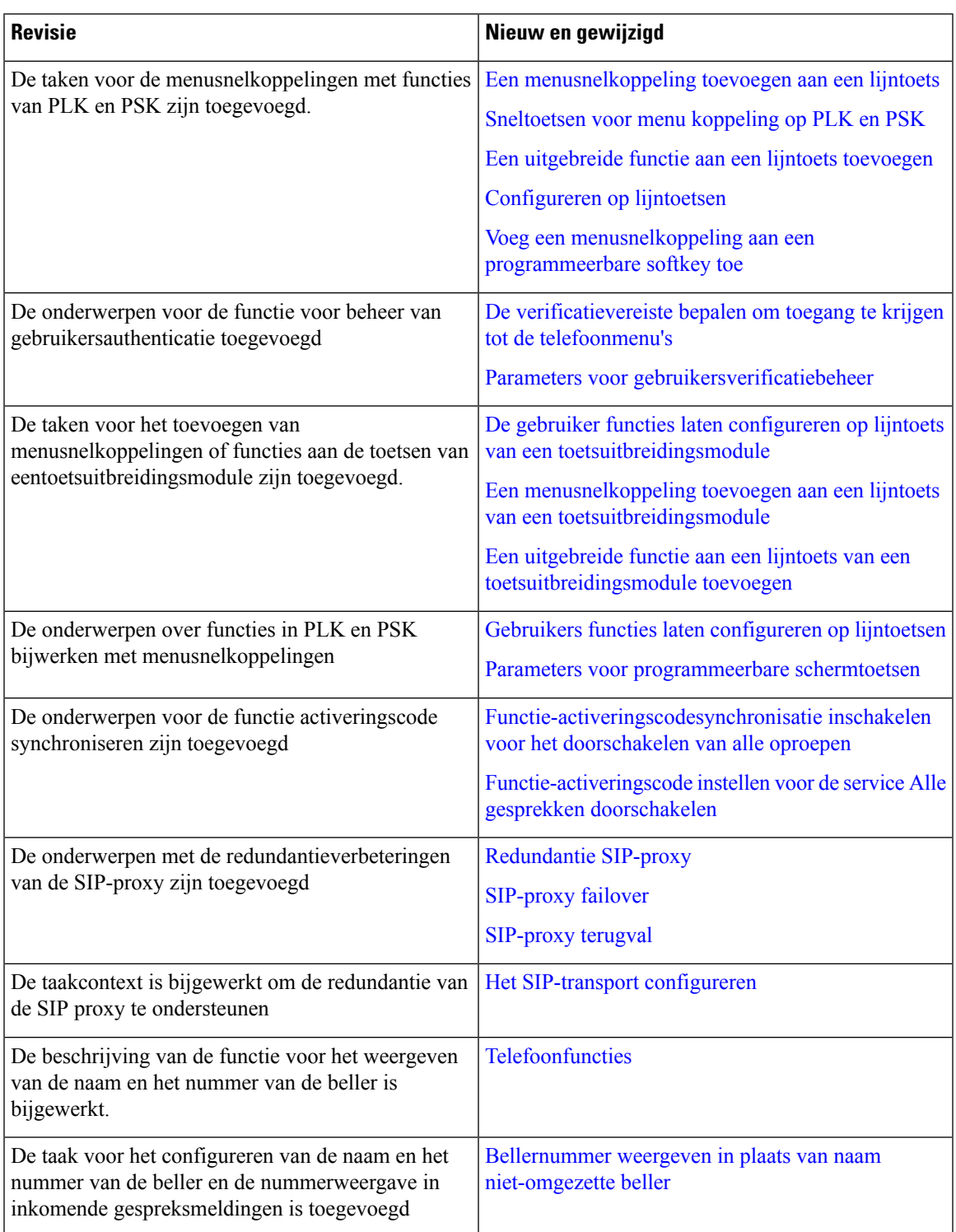

L

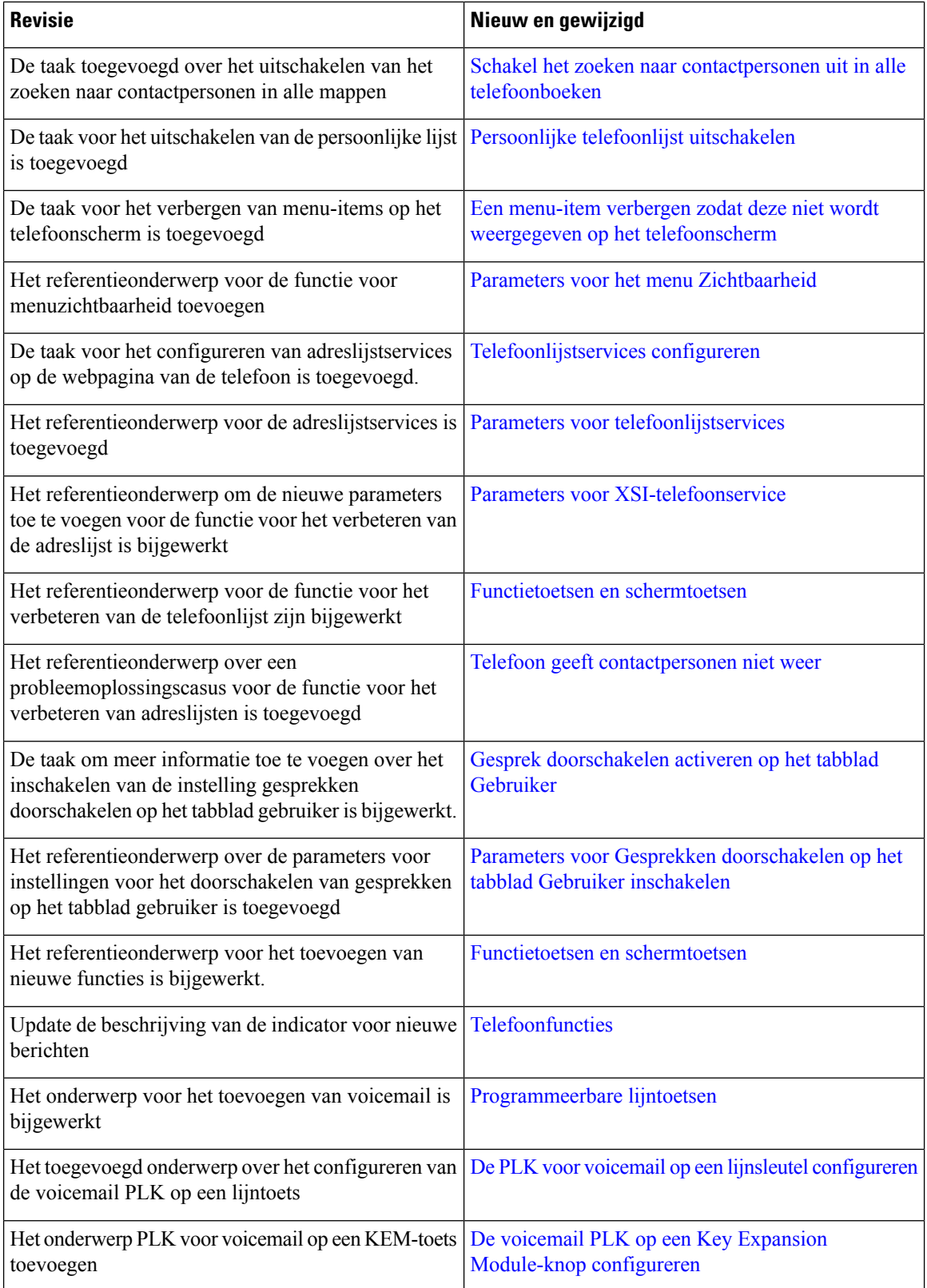

 $\mathbf I$ 

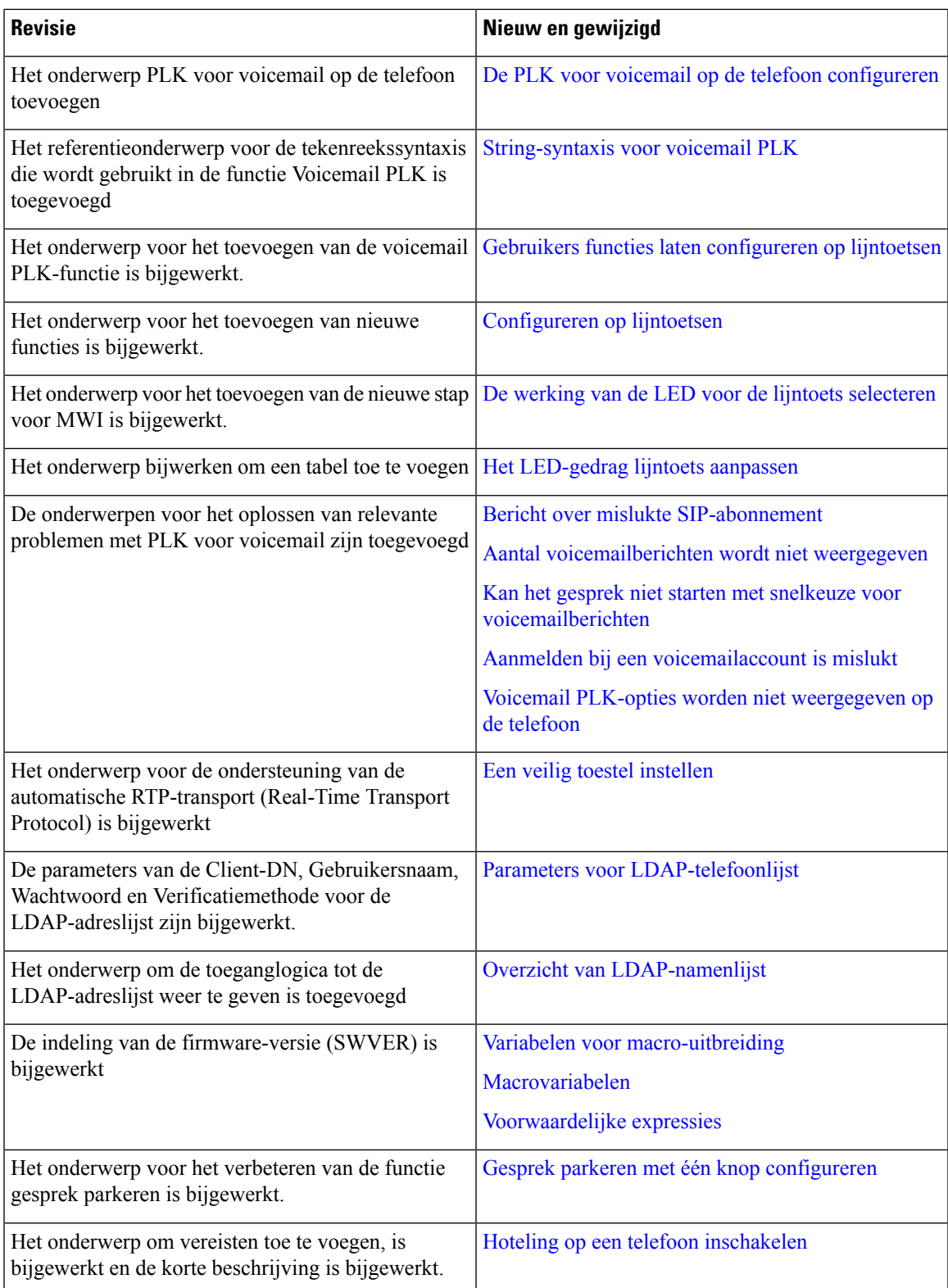

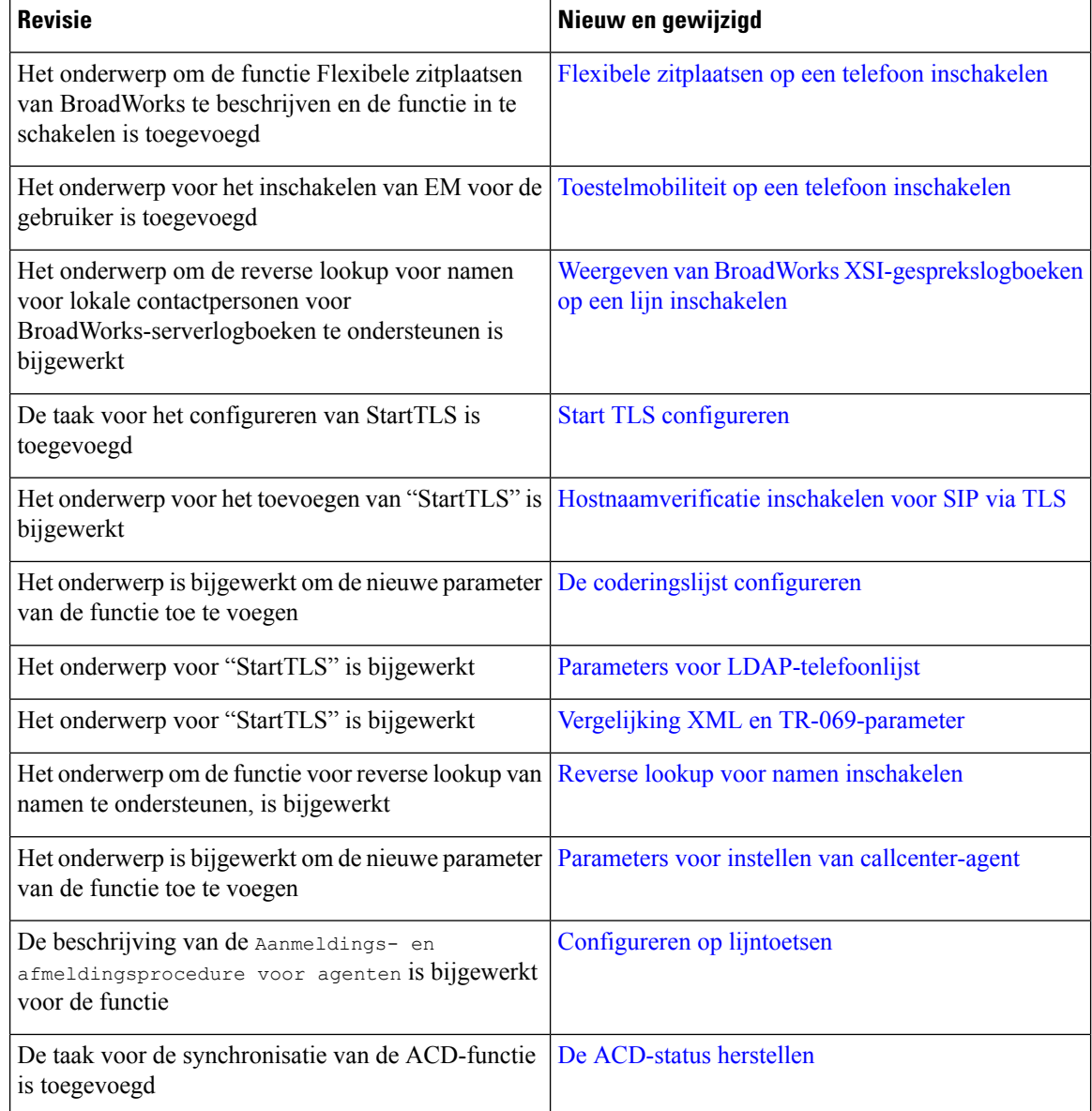

# **Nieuwe en gewijzigde functies voor firmwareversie 11.3(1)**

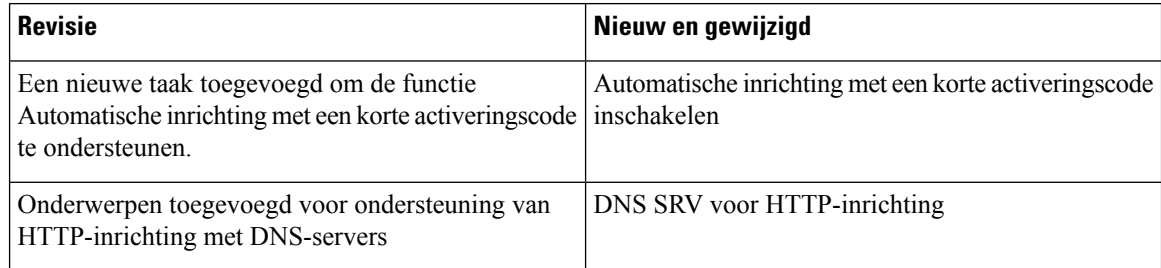

I

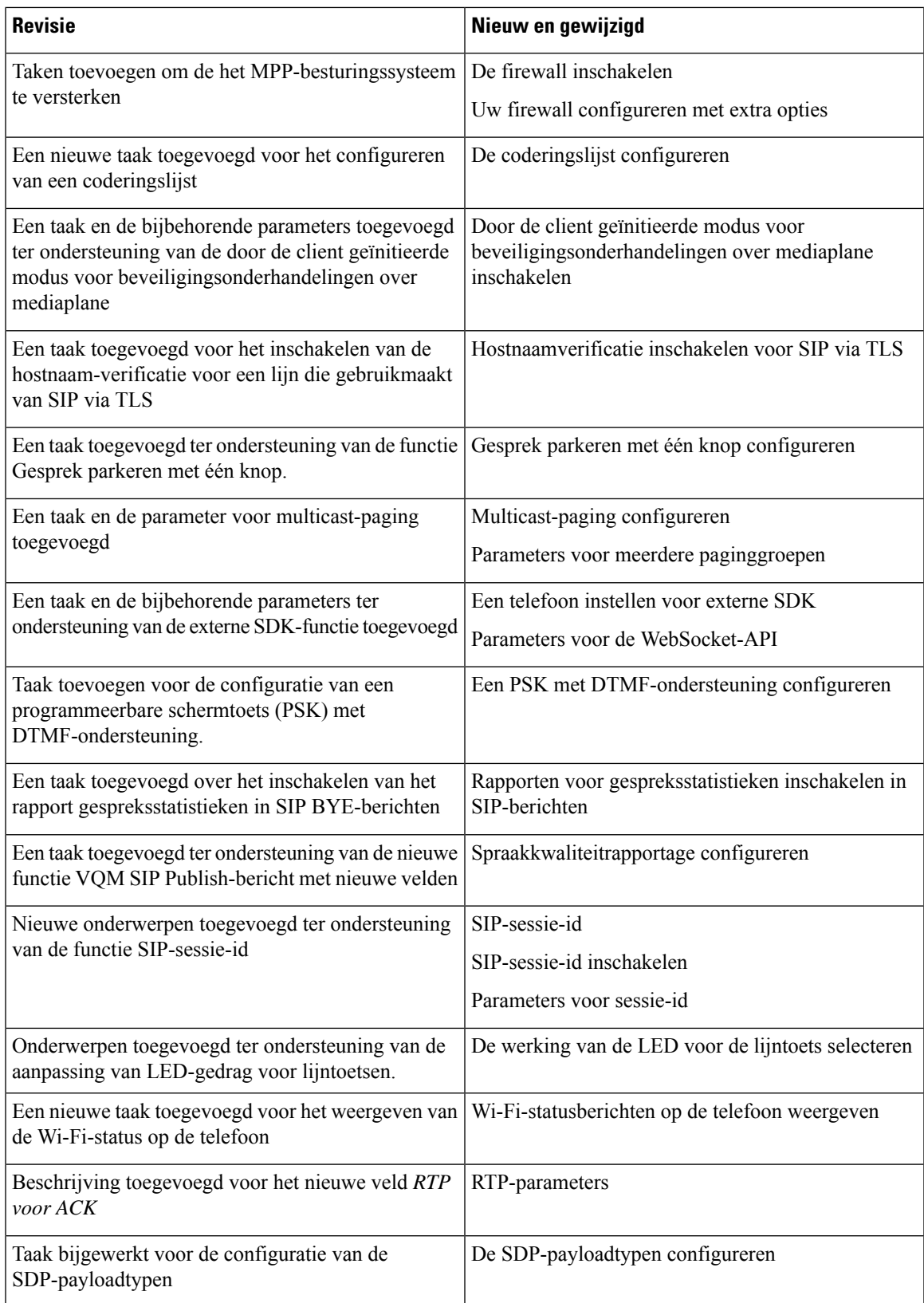

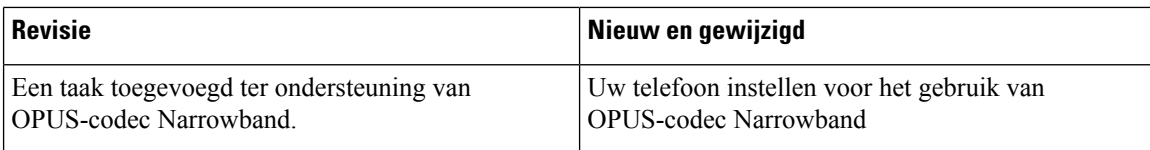

#### **Nieuwe en gewijzigde informatie voor firmwareversie 11.2(3)SR1**

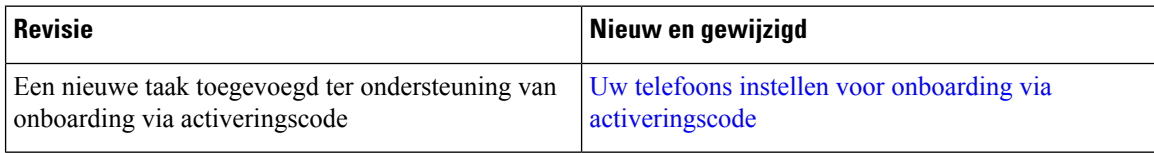

# **Nieuwe en gewijzigde functies voor firmwareversie 11.2(3)**

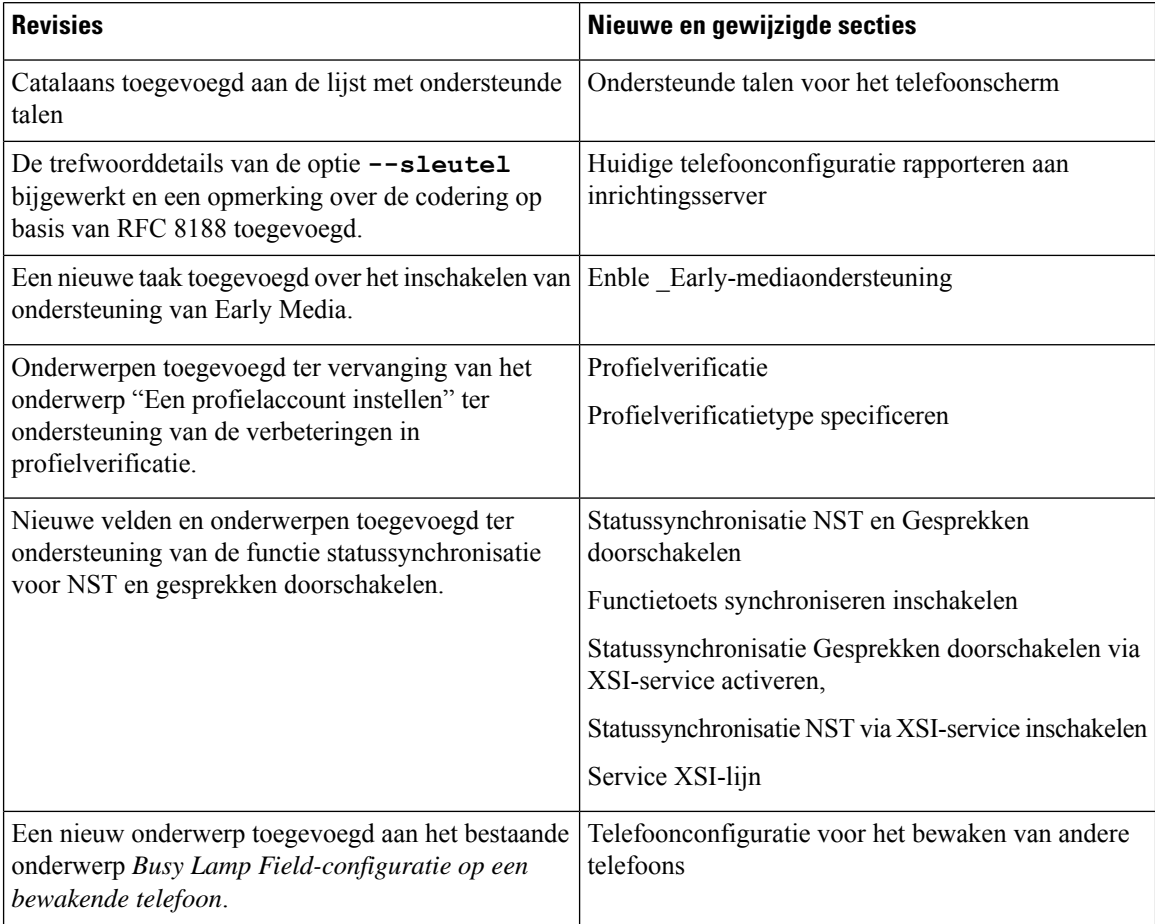

 $\mathbf I$ 

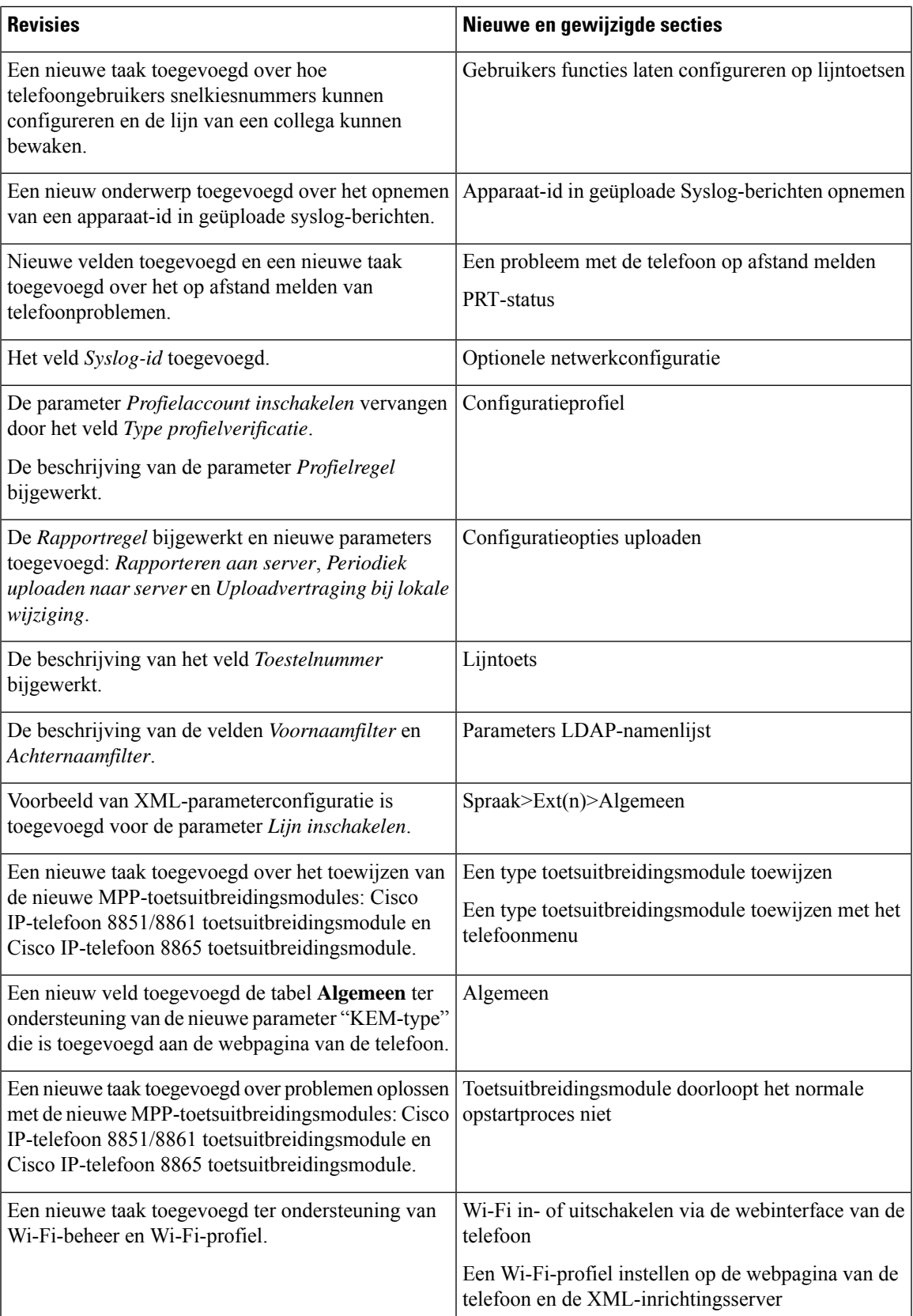

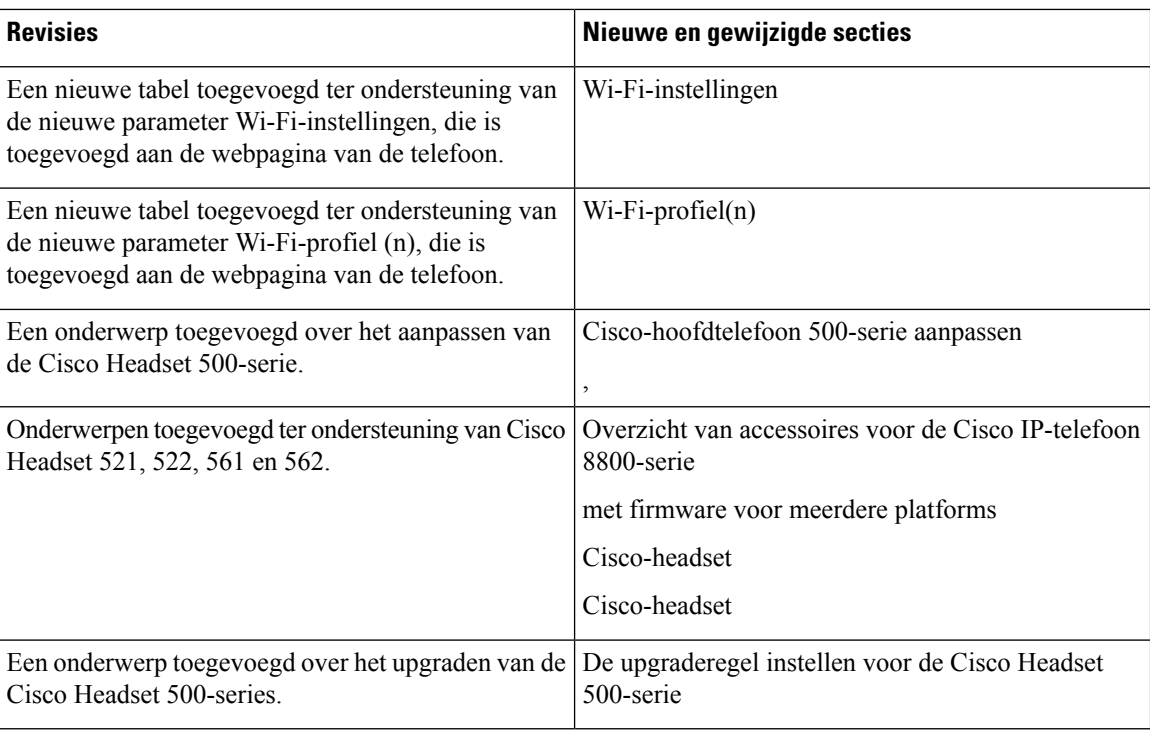

## **Nieuwe en gewijzigde functies voor firmwareversie 11.2(1)**

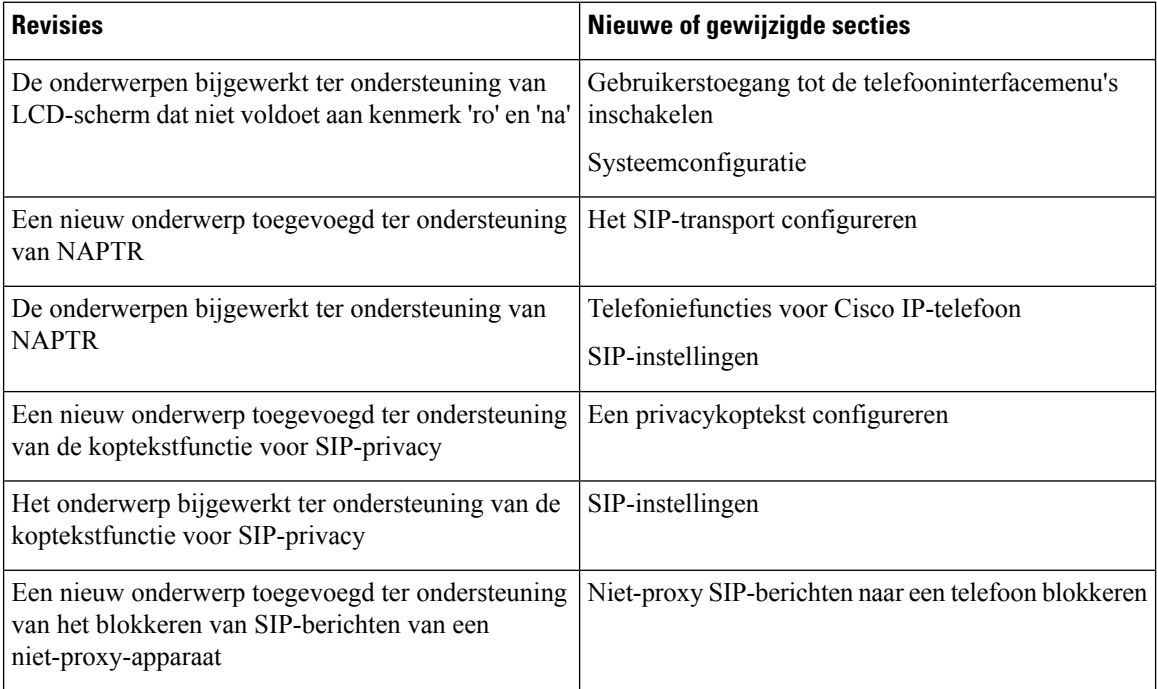

 $\overline{\phantom{a}}$ 

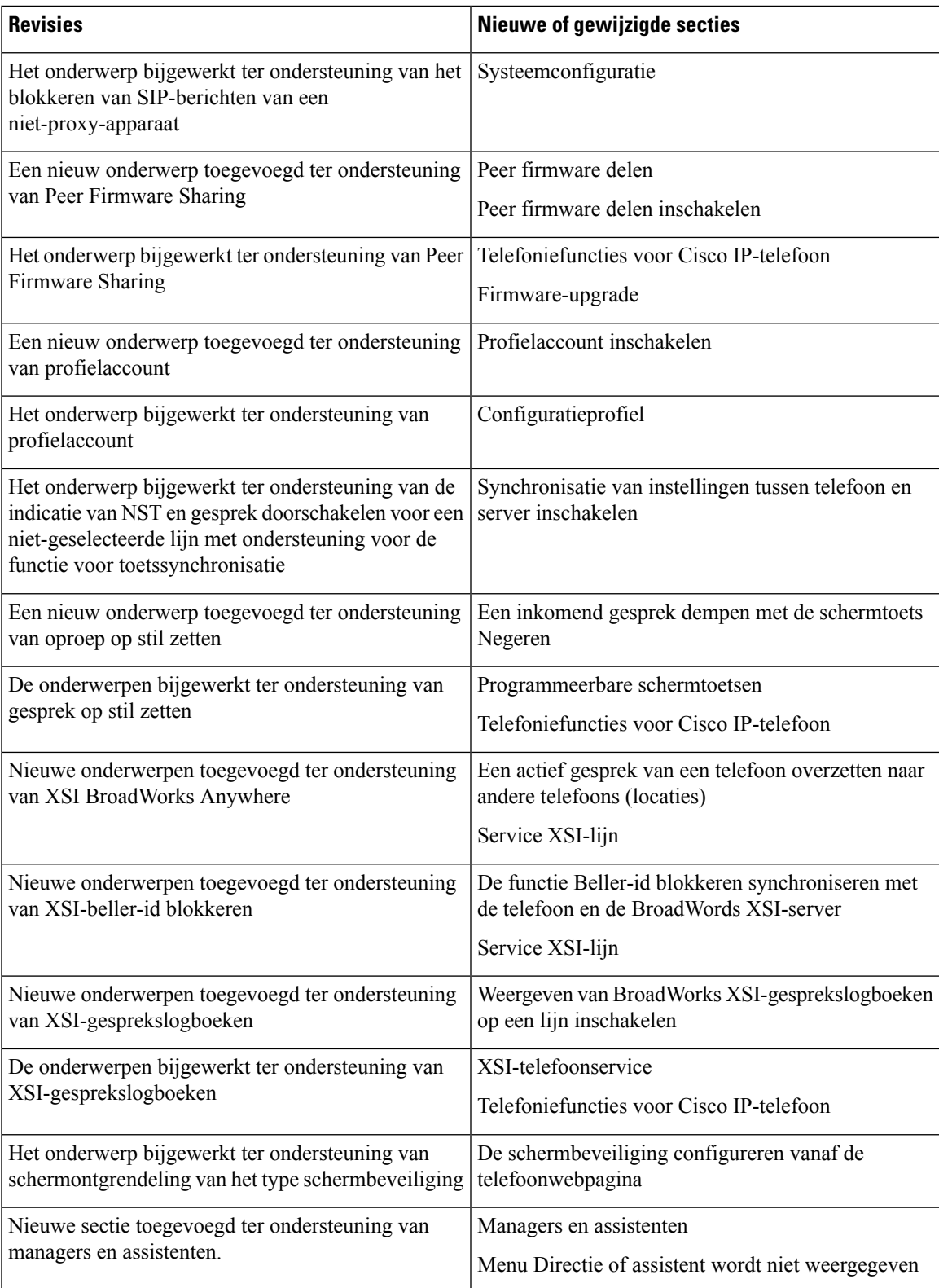

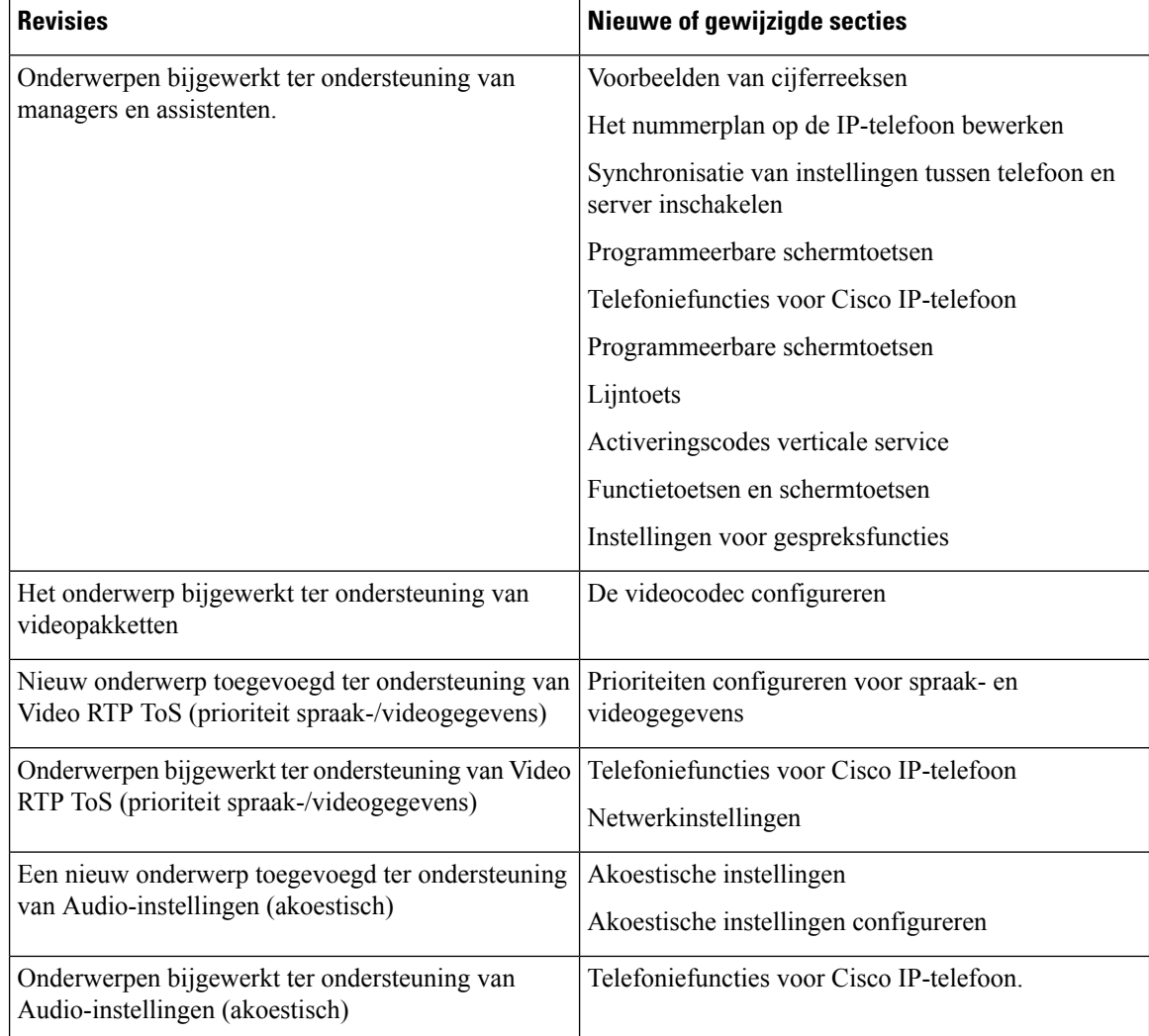

## **Nieuwe en gewijzigde functies voor firmwareversie 11.1(2)**

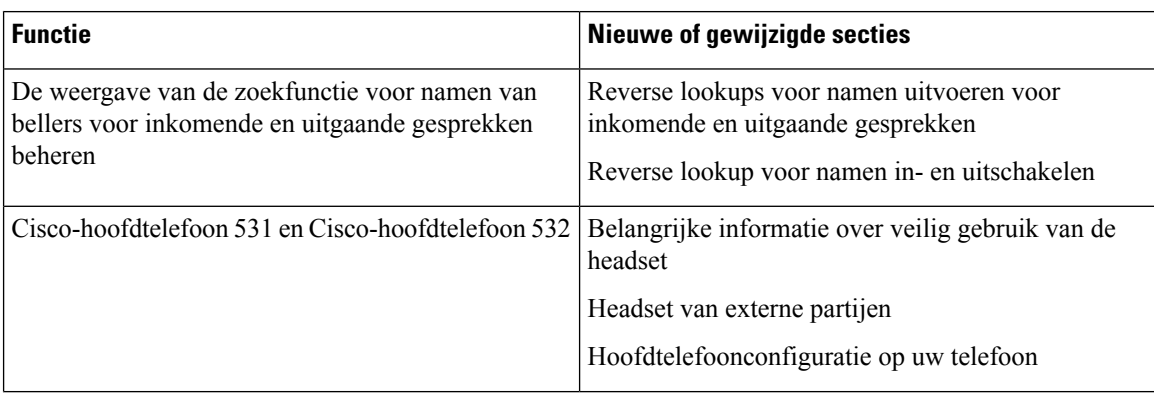

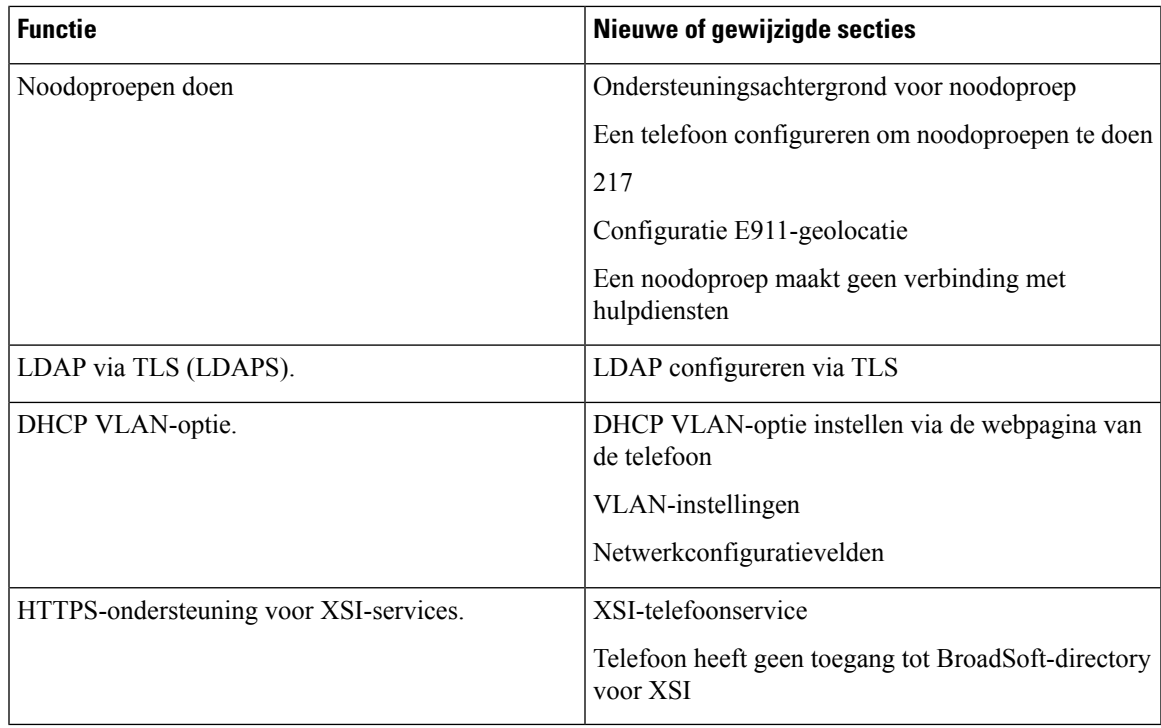

#### **Nieuwe en gewijzigde functies voor firmwarerelease 11.1(1)**

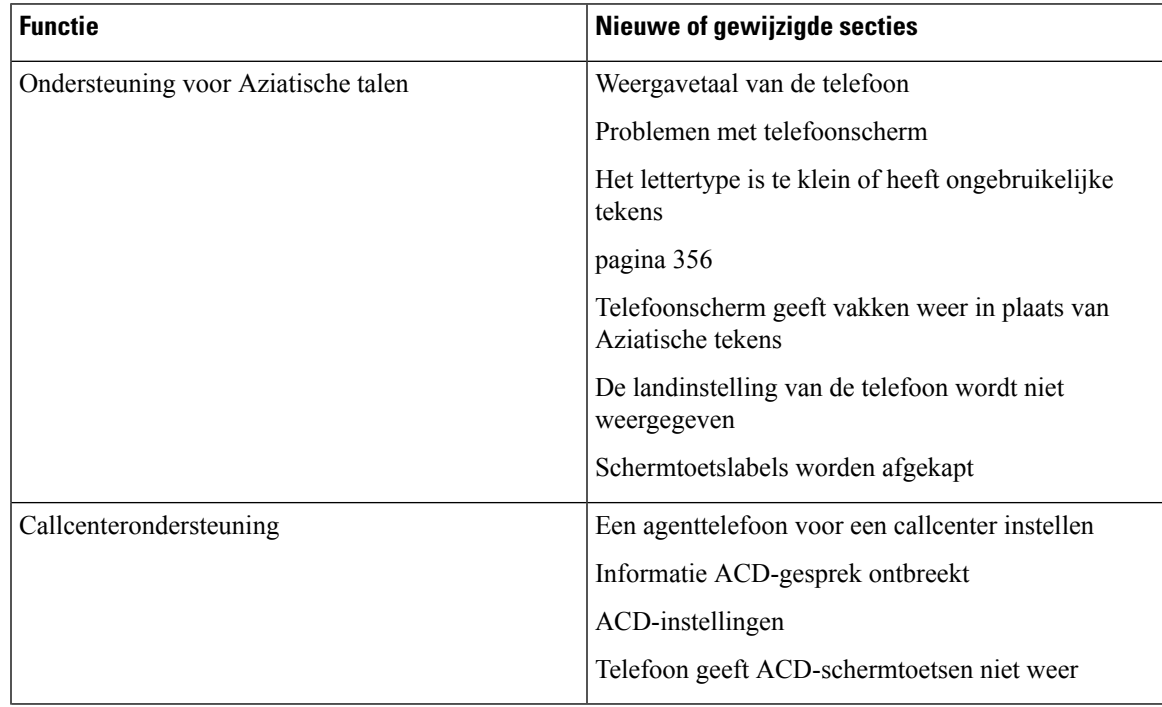

I

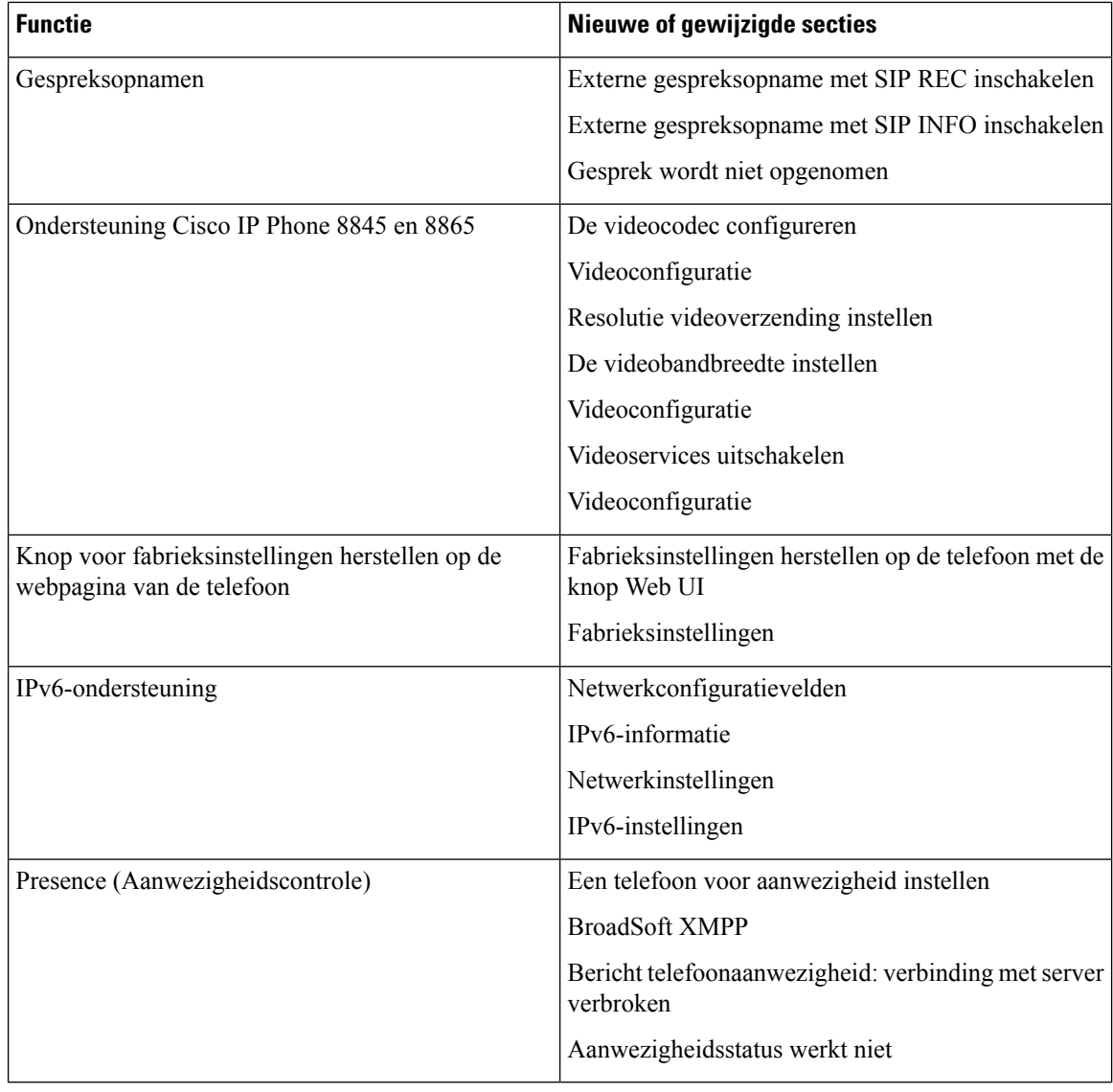

# **Nieuwe en gewijzigde functies voor firmwareversie 11.0(1)**

Alle nieuwe functies zijn toegevoegd aan [Telefoonfuncties](tpcc_b_cisco-ip-desk-phone-multiplatform_chapter10.pdf#nameddest=unique_81).

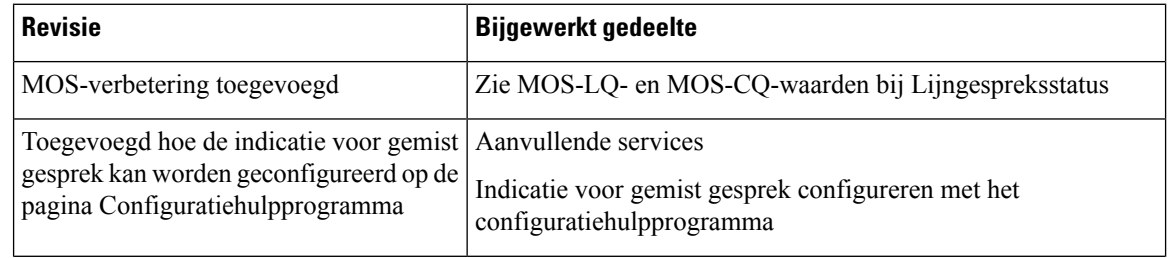

 $\mathbf I$ 

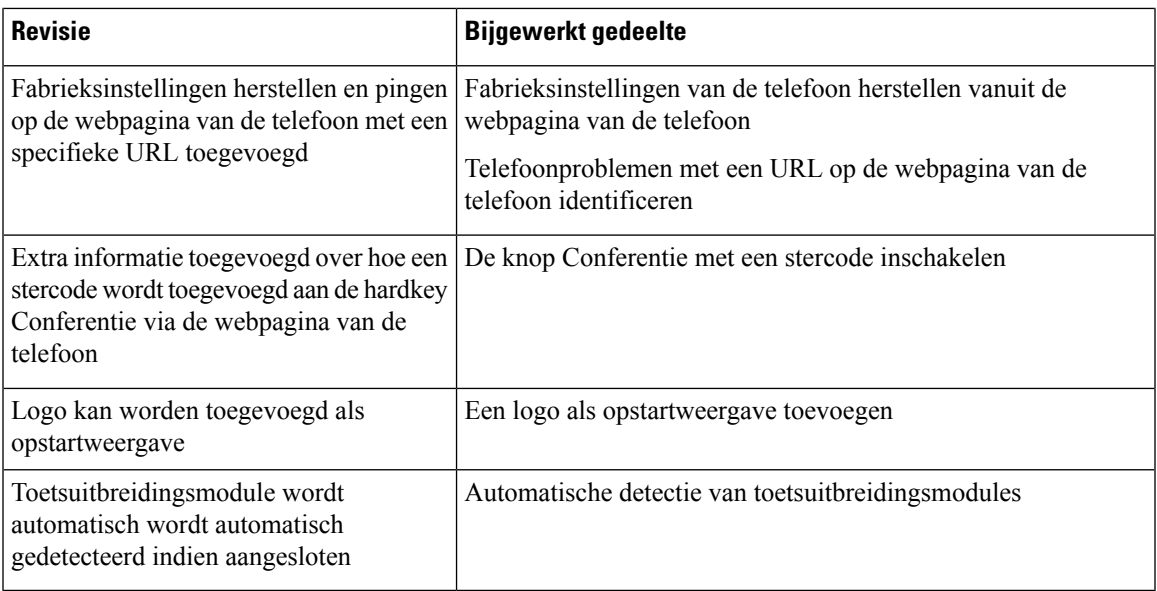

L

#### Over de vertaling

Cisco biedt voor sommige gebieden lokalisatie aan voor deze content. De vertalingen worden echter alleen aangeboden ter informatie. Als er sprake is van inconsistentie, heeft de Engelse versie van de content de voorkeur.